## **New Features in Reunion 13**

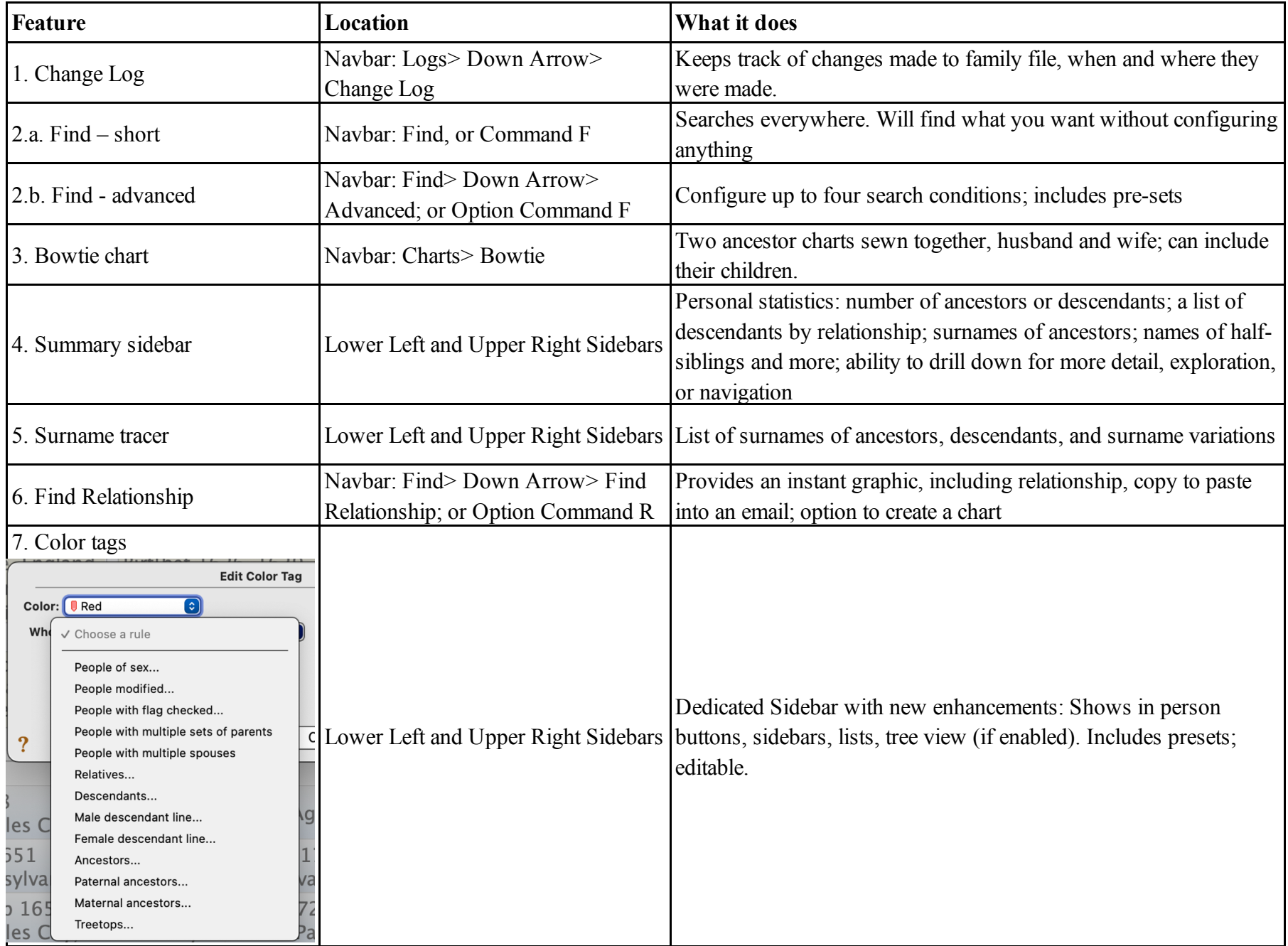

## **New Features in Reunion 13**

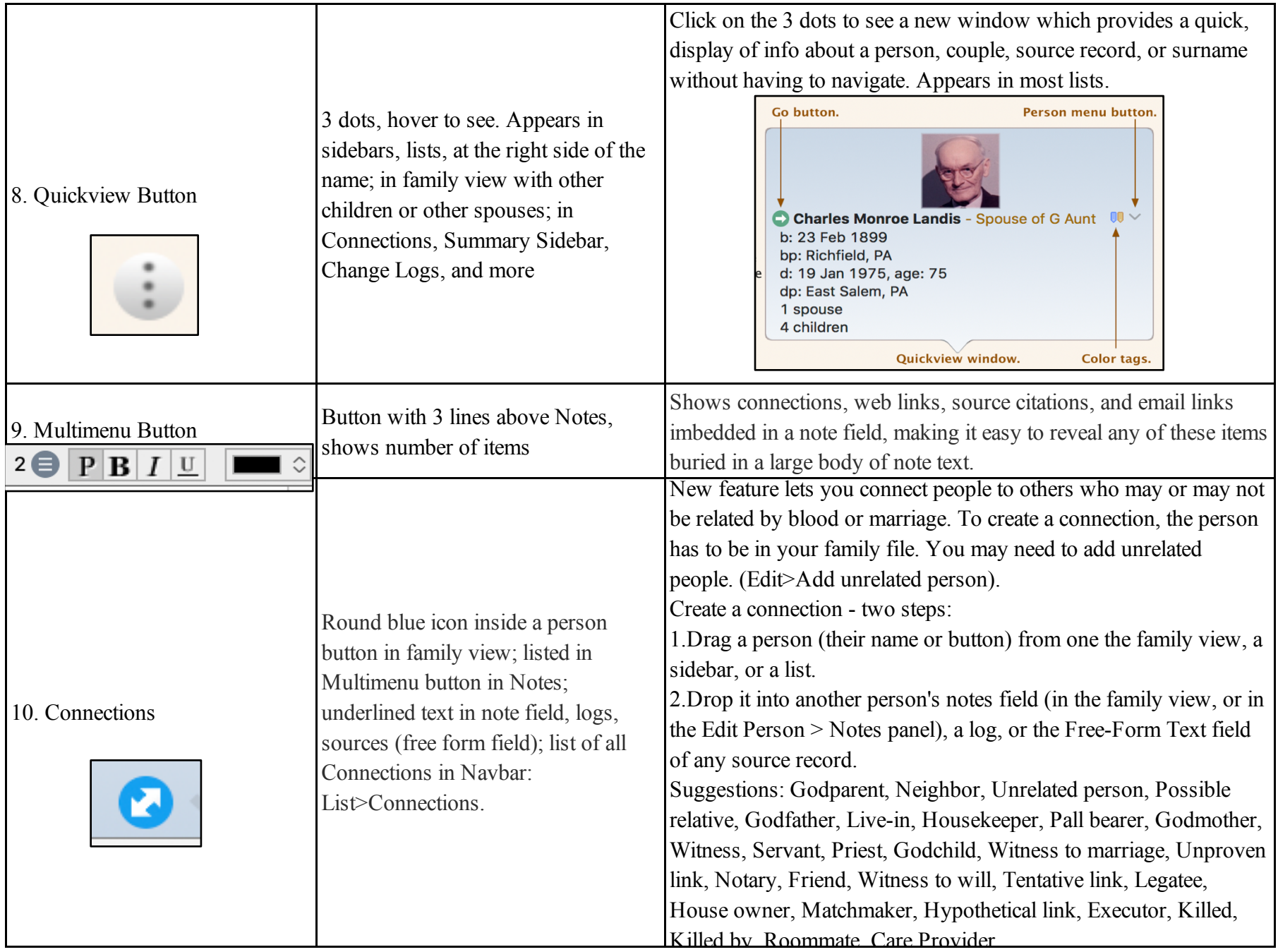